# Редактор RQL для APS Eclipse IDE

Тищенко Дмитрий, SE504 Руководитель: Поляков Николай

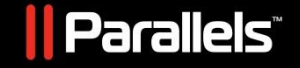

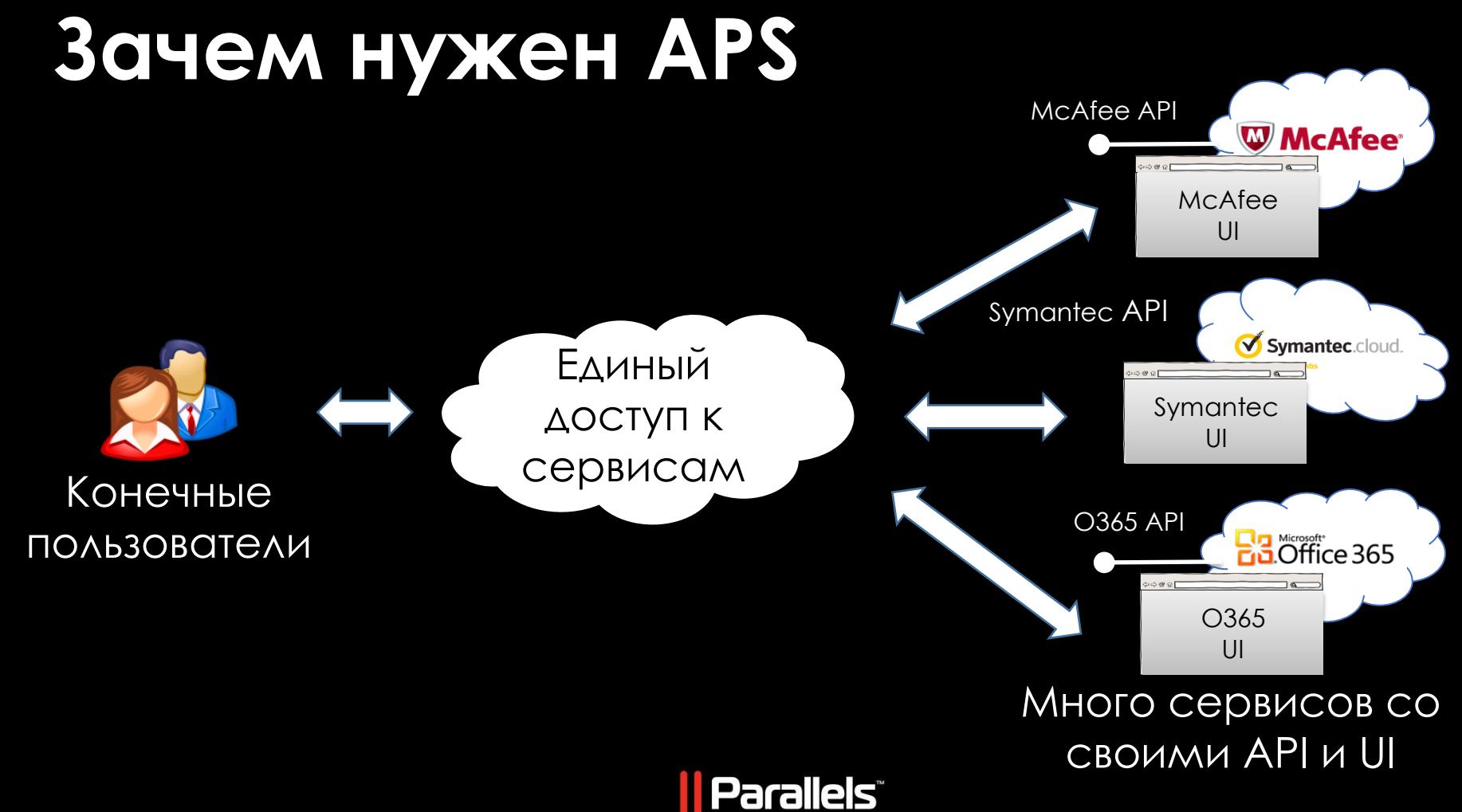

**APS**  $\Leftrightarrow$   $\Leftrightarrow$   $\odot$   $\odot$ Provider Control Panel View View View Конечные пользователи

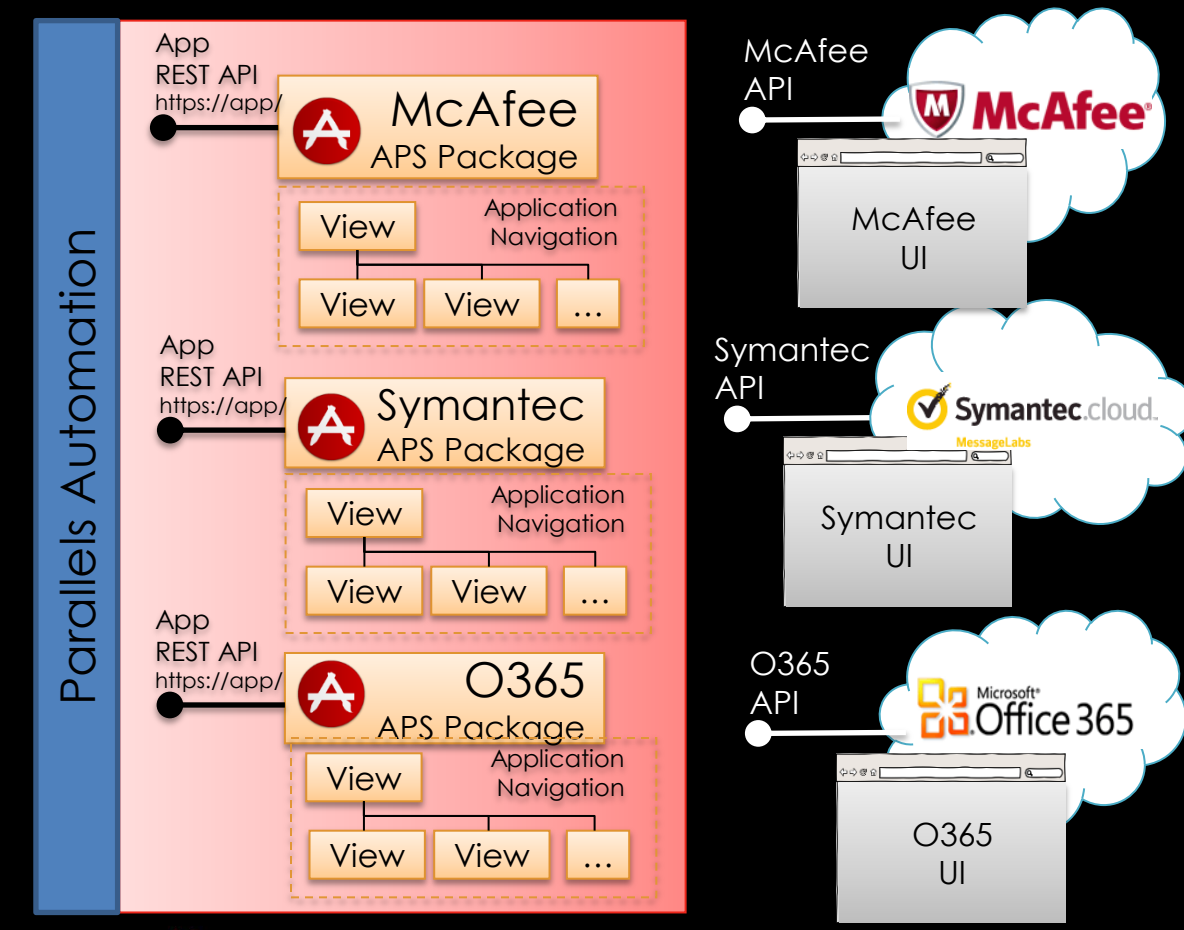

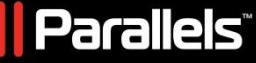

# **APS Eclipse IDE**

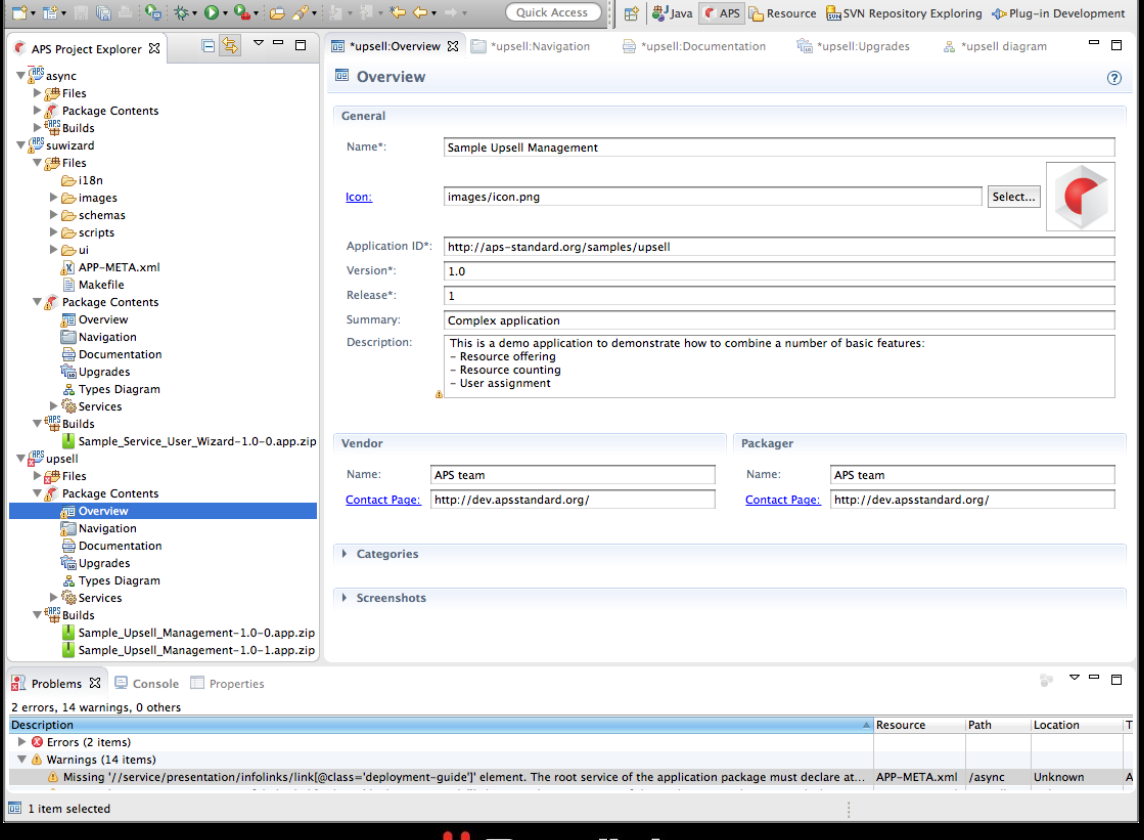

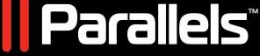

# **Resource Query Language**

#### **REST Queries**

Return the list of types inherited by the specified type, including the type itself:

GET /aps/2/types/?composing(http://aps-standard.org/samples/user-mgmt/cloud)

Return the first 100 resources, without ordering:

GET /aps/2/resources?limit(0,100)

Order VPSes first by memory, then by disk space, and return the first 10 resources:

GET /aps/2/resources/?implementing(http://aps-standard.org/samples/user-mgmt/vps),sort(+hardwa re.memory, +hardware.diskspace), limit (0,10)

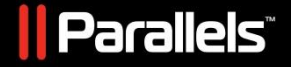

#### **Постановка задачи**

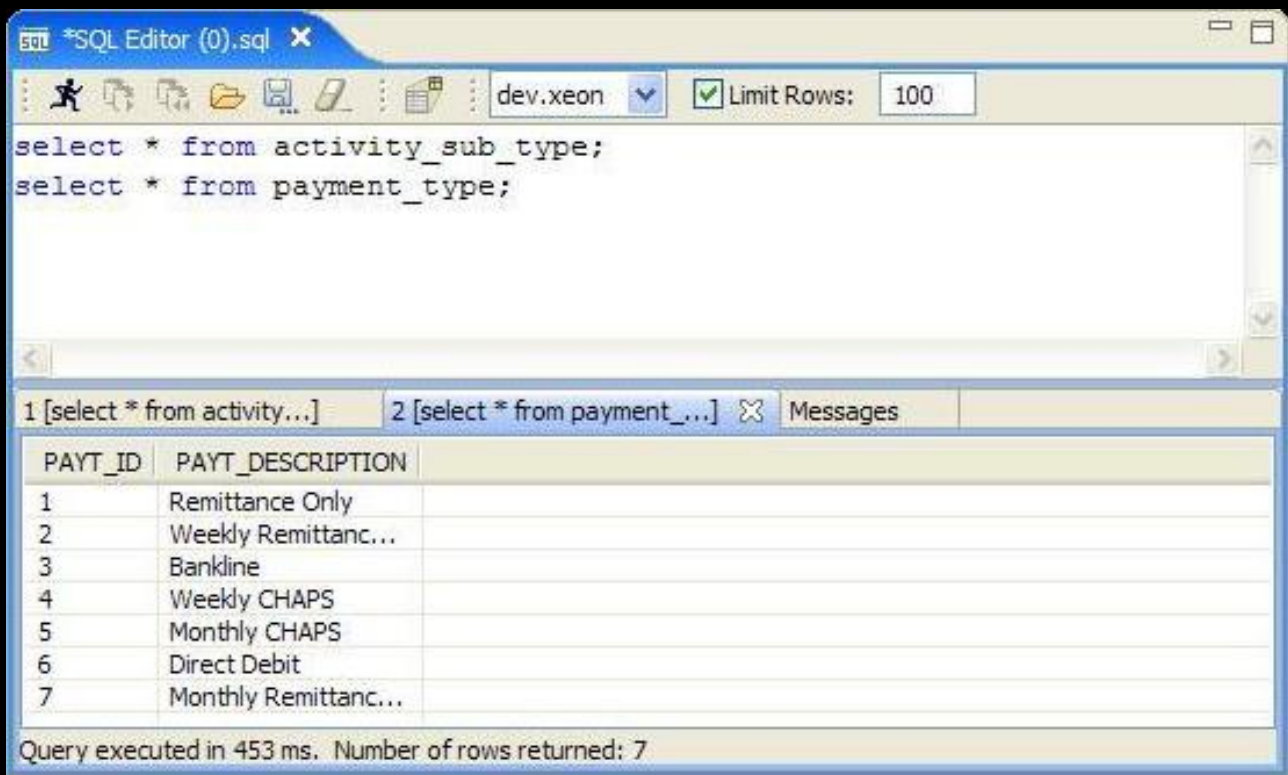

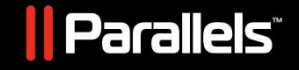

# **Генерация Xtext редактора**

```
\blacksquareD ROLEditor.java
                   D PanelRequest.iava
                                          R ROL.xtext &
                                                                                                                                \Boxgrammar com.parallels.aps.ide.rgleditor.xtext.rgl.RQL //with org.eclipse.xtext.common.Terminals
 \overline{2}import "http://www.eclipse.org/emf/2002/Ecore" as ecore
 3
 4
 5
    generate rQL "http://www.parallels.com/aps/ide/rgleditor/xtext/rgl/RQL"
 6
 7<sup>⊜</sup> Model:
        operands+=Ho operand ( (','|'&') Ho operand )*
  8
 9
10
11 And: '&' Ho operand:
    Or: (','|']') Ho operand;
1213
14\Theta Ho operand:
15
        WSP* (Higher order call | Call operator | Predicate | Comparison | ("(" Ho operand (And+ | Or+) ")"
                                                                                                                         WSP*
16
17
   Logical op aliases: ("or"|"and"|"not");
18
19<sup>e</sup> Higher order call:
        Logical op aliases WSP* '(' ( Ho operand ( "," Ho operand (*) ) ')'
20
21:22
    Binary_op_aliases: ("ne"|"eg"|"lt"|"le"|"gt"|"ge"|"like");
23
    Comp ops : ("|-"|"="|"<<"|"<="|">="|">=";
24
    Comparison : Strval WSP* ( ( '=' Binary op aliases '=' ) | Comp ops ) Primary expr;
25
26
27<sup>⊜</sup> Call operator:
          Binary op aliases | Functions tbl ) WSP* '(' ( Primary expr ( "," Primary expr )* )? ')'
28
29
30
31 Pred tbl: ("select"|"sort"|"limit"|"implementing"|"composing");
32 Predicate: Pred tbl WSP* '(' ( Primary expr ( ', ' Primary expr )* )? ')';
```
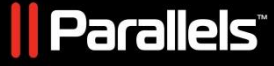

### **Встраивание в плагин**

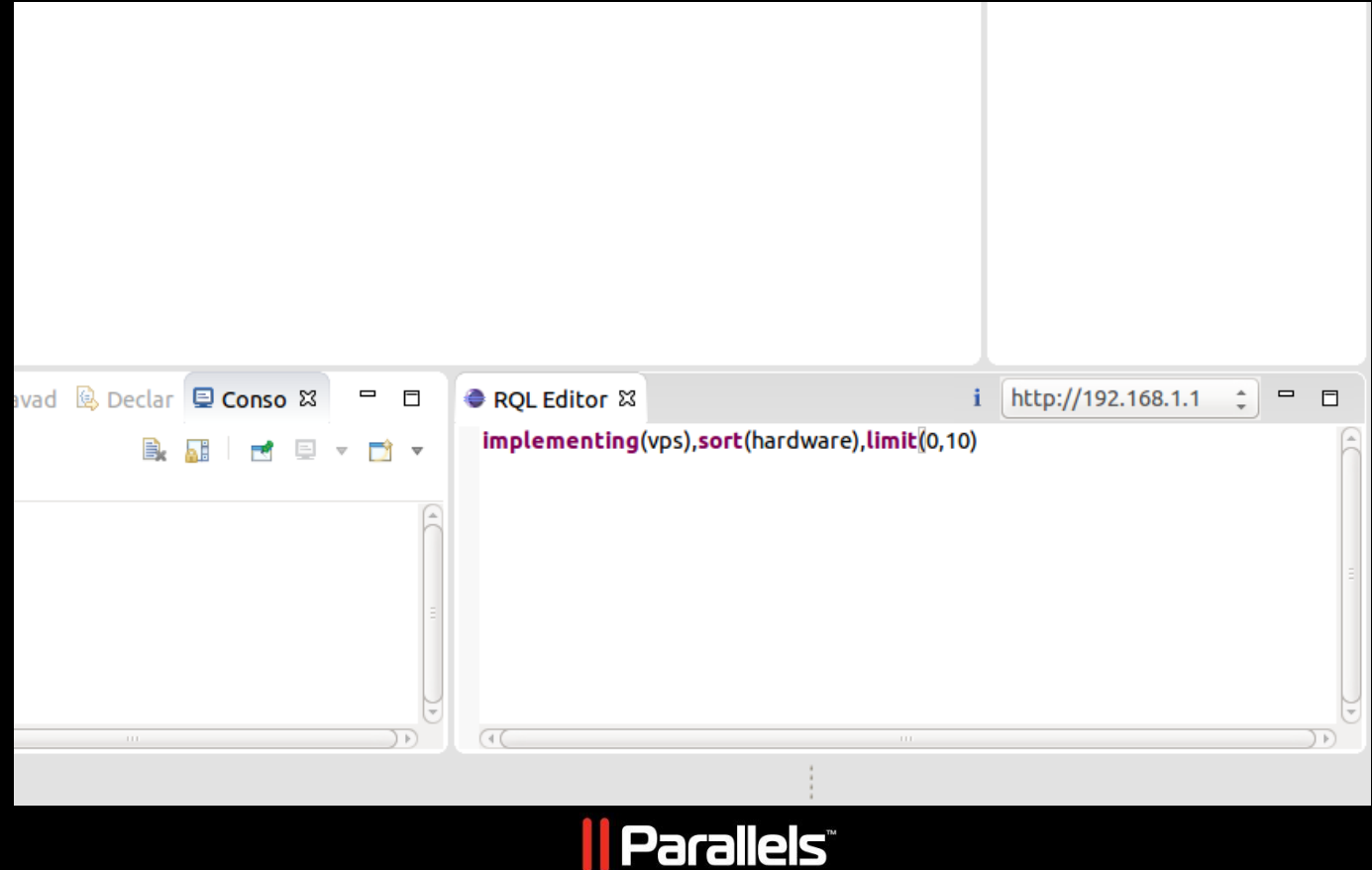

# **Интеграция в APS Eclipse IDE**

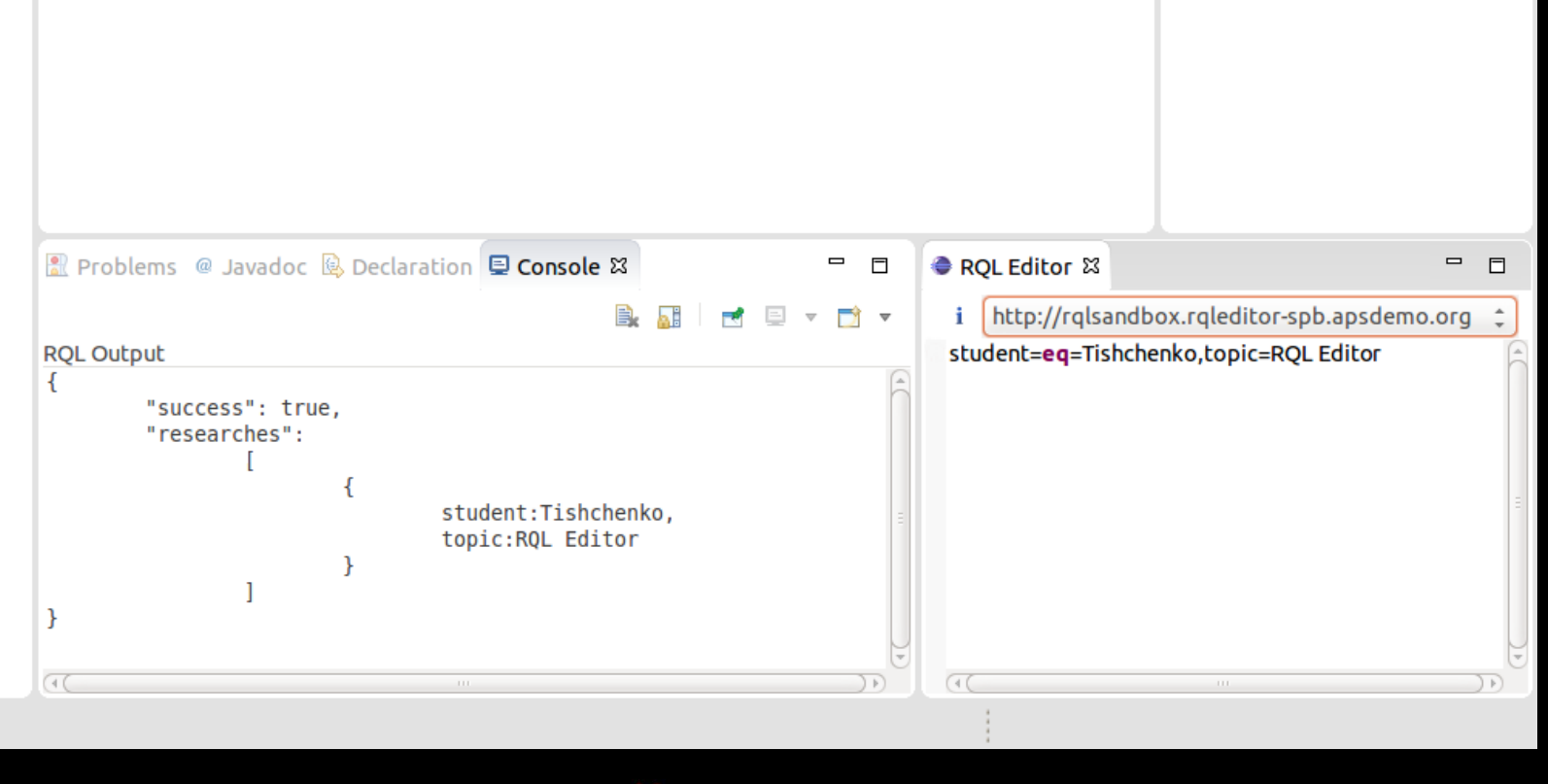

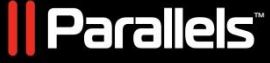

#### **Использованные технологии**

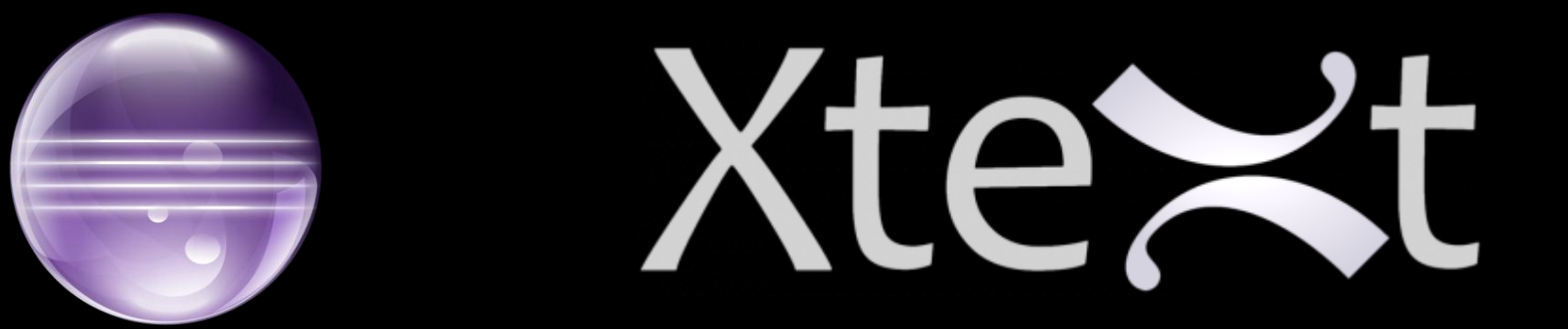

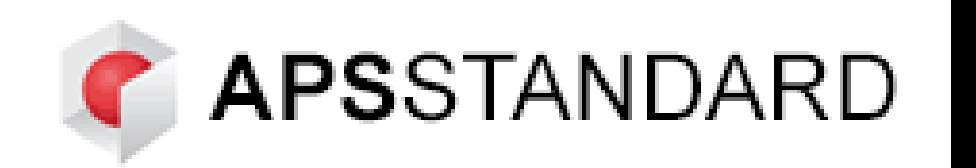

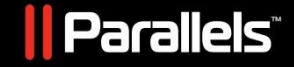

## **Полученные знания**

- Java
- Разработка плагинов под Eclipse
- Приложения формальных языков, ANTLR

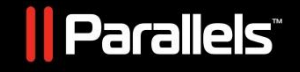

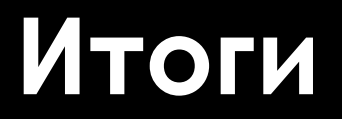

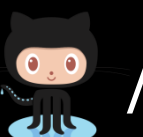

/flire/spbau.research\_spring\_2015.rql\_editor

#### Код будет использован в APS Eclipse IDE

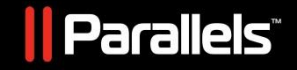

# Редактор RQL для APS Eclipse IDE

Тищенко Дмитрий, SE504 Руководитель: Поляков Николай

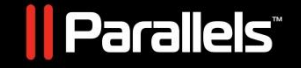